## **Расписание уроков 6 класса 09.02.2022 г.**

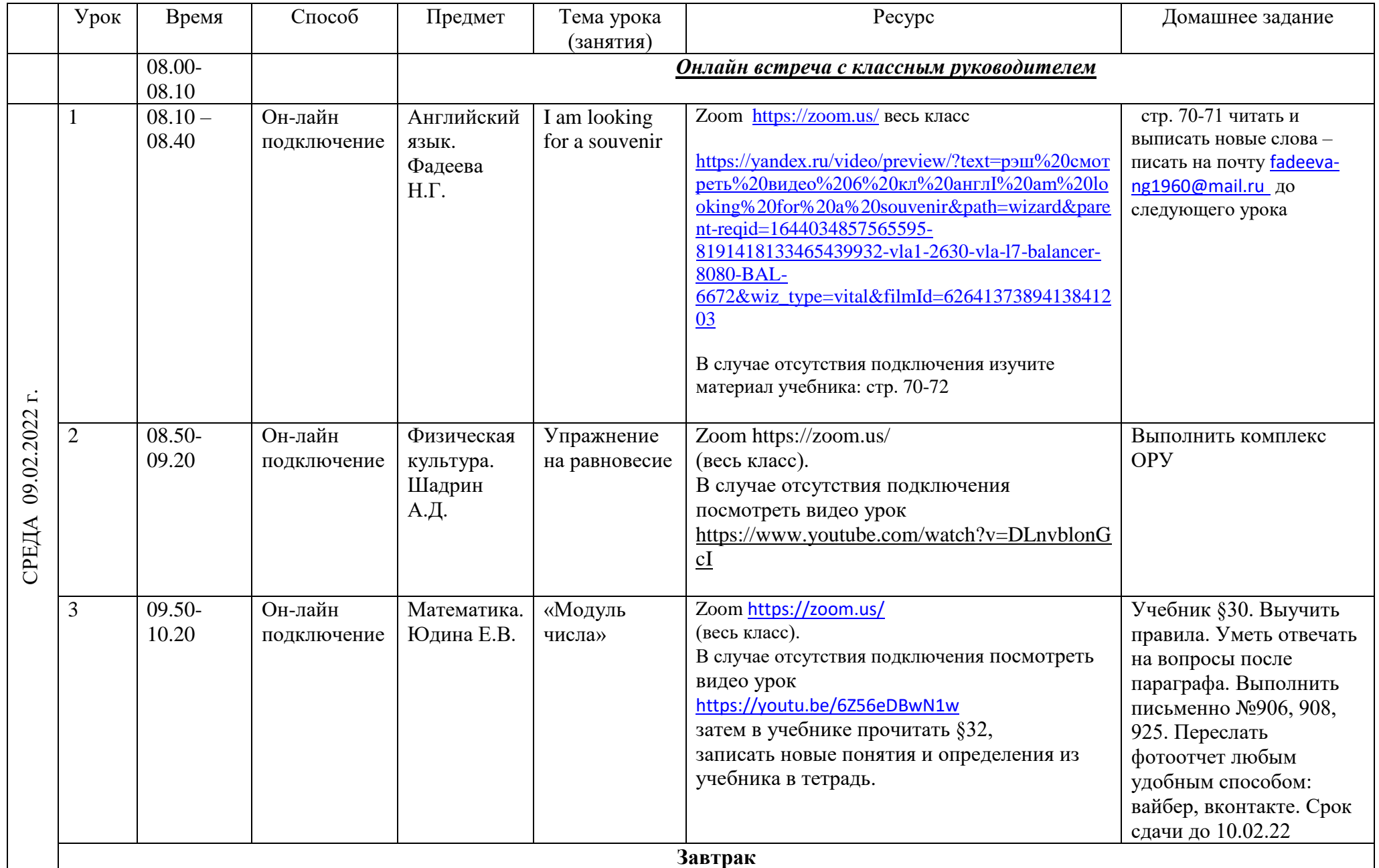

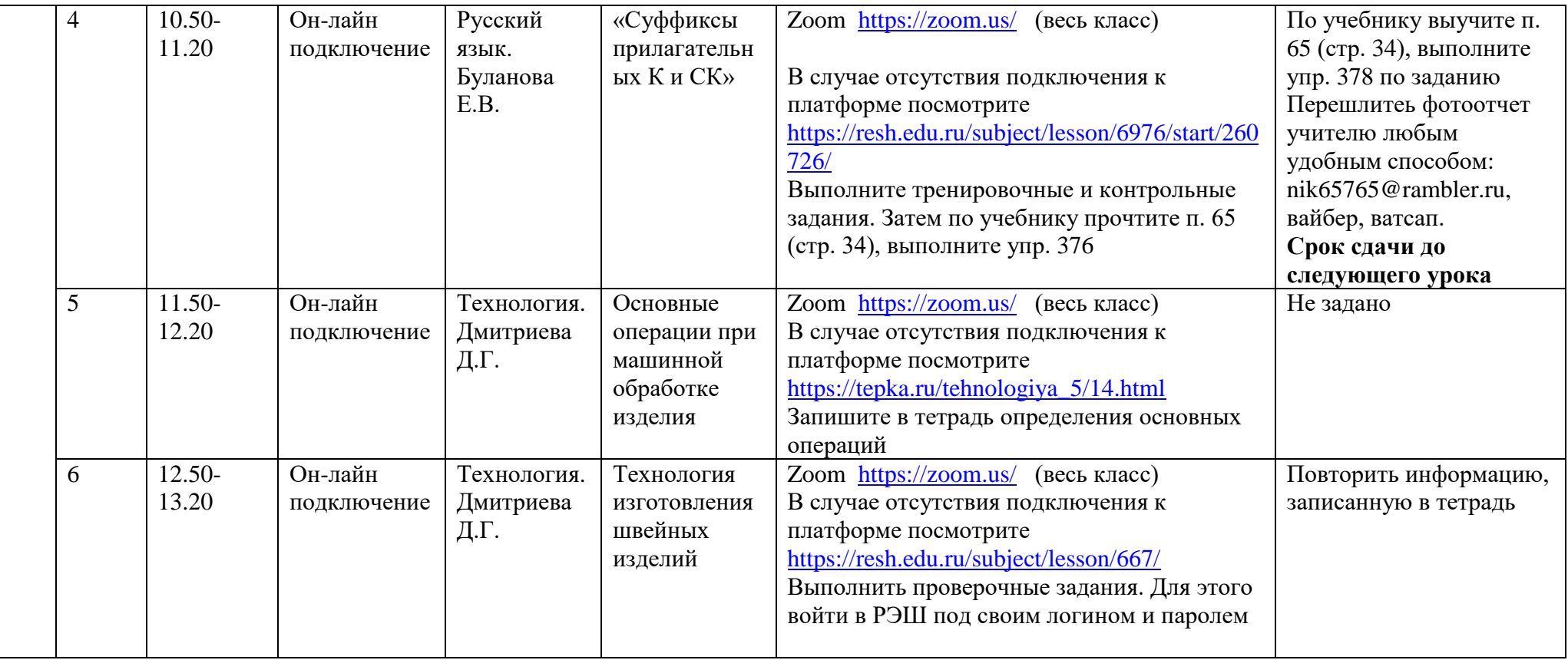